# **Utilisation pratique de la télématique en classe**

# **Messagerie et journal**

# *LA PRISE DE CONTACT*

Comment communiquer facilement et en souplesse avec des classes inconnues ? Longtemps, le problème est resté sans réponse, mais cette année, grâce à la télématique, un embryon de solution apparaît.

La clé du système réside dans les possibilités de la messagerie électronique et en particulier sur la possibilité de créer des listes de destinataires.

Concrètement, j'ai établi la liste de toutes les classes de l'ICEM connectées sur le serveur. Je me charge de son maintien à jour chaque fois que de nouveaux partenaires se présentent. Pour les enfants de la classe, c'est une entité qui recouvre tout et rien. Ils ignorent qui est dans cette liste, mais cela n'a pas d'importance.

Nous l' utilisons chaque fois que nous lançons un appel général.

La découverte des classes a lieu lors des retours et les échanges se font alors de façon plus ciblée en fonction des suites éventuelles ou des appels reçus. Nous avons découvert ainsi les écoles de Moussac, Villier, Plœrdut, Gattières, Nouan et celle de Guiclan.

### *EXEMPLE D'ORGANISATION CONCRÈTE*

#### Nous procédons ainsi :

Sauf exception, je stocke les messages sur imprimante ou sur disquette avant la classe. Lors du conseil, on lit les messages (sur papier ou sur écran) et on décide de

*Découverte des classes :* 

- *Nous avons lancé un appel pour les situer sur la carte de France.* 

- *Moussac a lancé uue enquête sur la floraison et la météorologie.*  - *Suite à une demande d'infor* $mation$  de Gattières sur notre village, nous avons effectué des<br>recherches pour comparer les différents lieux de vie (dans un pre*mier temps le nombre des habitants, puis la répartition sur la*  engagés à envoyer les résultats à *toute classe ayant f oumi des réponses à nos appels.* 

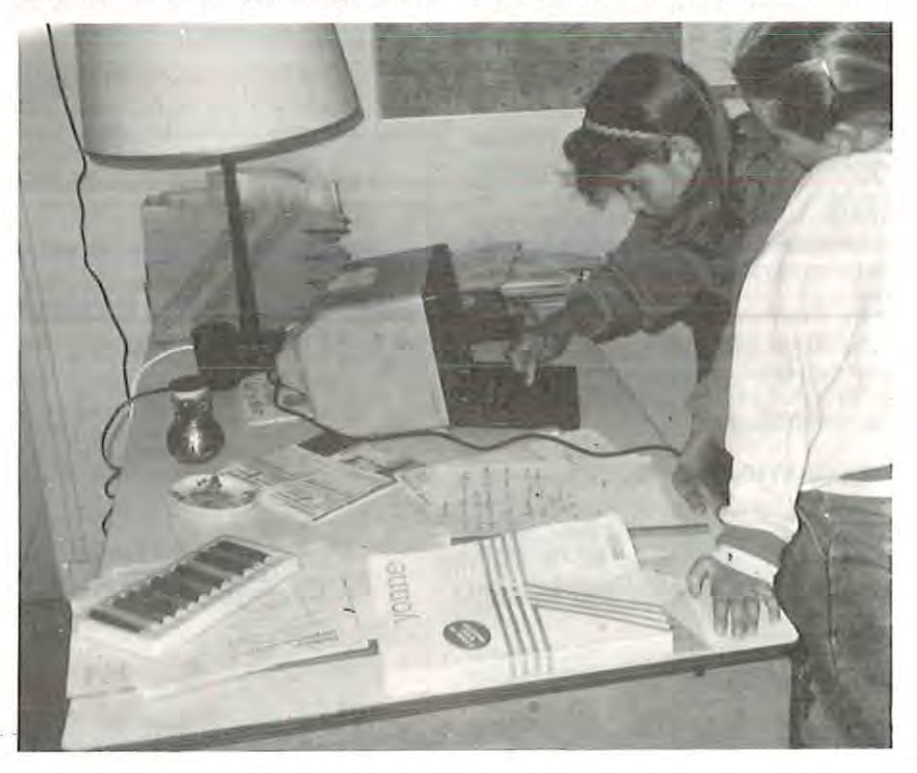

la suite à donner et qui le prend en charge.

J'ai essayé, au début, de me connecter pendant la classe, mais compte tenu des horaires, le temps d'accès aux informations est très long (beaucoup d'attente). Il entraîne une perte d'attention de la part des plus petits et coûte très cher. Maintenant, les enfants rédigent les messages, m'indiquent les destinataires. Je les passe le soir sans oublier de m'envoyer une copie afin de remettre aux responsables la trace écrite de ce que j'ai transcris.

C'est tout aussi satisfaisant et beaucoup moins cher...

Il reste que si nous disposions de logiciels de communication plus élaborés, les problèmes seraient plus simples à résoudre, mais c'est un autre débat.

## *AUTRE EXEMPLE*

Des contraintes techniques conduisent parfois à des remises en question fort intéressantes.

Quand l'Exelvision (micro-ordinateur de

la dotation IPT livré avec un modem) de l'école est tombé en panne, je me suis décidé à utiliser la cartouche télétel de mon T07. Comme ce dernier est installé dans un coin encombré de la classe, nous avons dû modifier notre façon de procéder pour lire nos messages.

Dans un premier temps, avant la classe, je stocke sur disquette les messages qui sont dans la boîte, le nom de chaque page écran étant formé d'une lettre (la même pour tous) et d'un numéro d'ordre. J'obtiens ainsi une série (exemple : C1, C2, C3, C4, *CS,* C6, etc.) en un temps record, économie oblige. Chaque fois que je vide la boîte, je change de lettre.

Deuxième temps : lecture des messages avec les CP.

Nous rappelons les messages un à un, nous les déchiffrons. Je vérifie la compréhension par les enfants, je note les mots qu'ils ne comprennent pas et je demanderai aux CEl de les expliquer. Puis, les enfants vont dessiner et/ou écrire sur le sujet qui les a le plus intéressés, l'écrit pouvant être une réponse à un individu, une question, etc.

Troisième temps : lecture des messages avec les CEl.

Les enfants consultent les messages en effectuant eux-mêmes toutes les manipulations. Comme pour les CP, je vérifie la compréhension et je leur demande s'ils peuvent expliquer des mots pour les CP. Éventuellement, je note les mots de vocabulaire à étudier et/ou les documents qu'il nous faudra consulter pour clarifier les questionnements.

Quatrième temps : regroupement général avec les sections enfantines.

Les CP et CE racontent aux petits ce qu'ils ont retenu de la lecture des messages. On explique alors les mots inconnus et on consulte les documents qui ont été réunis en fonction du travail des phases précédentes.

Cinquième temps : organisation du suivi. Nous avons à notre disposition un tableau qui nous permet de gérer tout ce que nous recevons de l'extérieur.

- Il comprend sept rubriques :
- 1. Date :jour d'arrivée dans la classe.
- 2. Qui : nom de l'expéditeur.

3. Quoi : support (lettre, message, album, journal, etc.) et sujet succinct. 4. Suite donnée : quel type de réponse

(lettre, message, etc.). *5.* Responsable : le nom des enfants qui

prennent en charge ce suivi. 6. Contrôle : cette case est cochée quand

le travail a été expédié.

7. Écho des autres classes : si, sur le même sujet, d'autres classes se manifestent, nous notons leurs noms et la forme de contribution que nous avons reçue.

Je recueille les messages télématiques pour envoi lors de la prochaine connexion et je distribue les enveloppes avec les adresses pour les contributions sur papier.

#### REMARQUES SUR CETTE ORGANI-SATION DU TRAVAIL

Niveau technique : les enfants peuvent imprimer les messages sur la MT 80 grâce à un logiciel mis au point par un camarade d'Informaticem•. Ce logiciel permet aussi de lire et d'effacer les messages de façon très simple sous langage basic. C'est une avancée importante pour l'utilisation en classe.

La consultation par les enfants est facile, ne coûte rien, mais il est prudent de faire une copie des messages sur l'autre face de la disquette.

Niveau pédagogique : les échanges entre les enfants de la classe me semblent plus riches et le suivi plus facile que lorsque nous découvriions les messages tous ensemble.

*NB : Ce dernier trimestre de l'année scolaire a vu apparaître une nouvelle fonction du*  $r$ éseau : la pêche aux documents pour assurer *un retour da11s les temps à l'envoyeur. Cela semble efficace pour l'instant.* 

#### *LE JOURNAL HEBDOMADAIRE*

Non, il n'y a pas d'erreur. Ceci fait intégralement partie du dossier télématique, car si nous avons réalisé onze journauxaffiches cette année, c'est grâce aux échanges préalables sur le réseau.

#### HISTORIQUE

Les élèves de la classe de Saint-Laurentla-Vallée, en Dordogne, décident de réaliser une feuille d'information hebdomadaire et tout naturellement, ils lancent l'information sur le réseau général en demandant ceux qui souhaitent le recevoir.

A Pollionnay, nous répondons affirmativement et attendons le premier numéro. Lorsqu'il arrive (et là, il y a un facteur affectif important dû à l'attente), nous découvrons une feuille de format A3 recto-verso réalisée par montages photocpiés.

Pour nous, impossible de travailler de la même façon parce que l'école n'a pas une photocopieuse assez performante ; aussi, je propose aux enfants de réaliser un journal-affiche.

### RÉALISATION PRATIQUE

Au cours des conseils, ou le jeudi matin, nous décidons des sujets et j'écris, sous la dictée, les articles (j'ai un SE-CP-CEl). Pour le premier numéro, les enfants ont recopié à la main, puis nous avons photocopié pour ne pas réécrire plusieurs fois la même chose. Les petits ont réalisé des dessins. Ensuite, nous avons découpé les feuilles et les dessins et nous avons disposé le tout sur une affiche format 60 x 80 et nous avons collé les différentes parties sur le fond.

Une affiche a été exposée dans le panneau d'affichage de l'école pour que les parents puissent la lire, les autres ont été envoyées aux classes du réseau dont nous avions reçu le journal scolaire.

Par télématique, nous avons annoncé la naissance de ce journal appelé « PEL-LIONNAY Hebdo » et, comme Saint-Laurent-la-Vallée, nous avons demandé que ceux qui souhaitent recevoir les numéros suivants se manifestent.

Et puis, pour la suite, nous avons amélioré notre technique d'écriture. D'abord, nous avons utilisé le traitement de texte du GLEM\* pour écrire les articles. Puis, j'ai installé une première casse d'imprimerie (corps 24) pour donner du relief à notre journal. Très vite, la casse s'est révélée insuffisante et j'ai dû en installer une seconde (corps 18) afin de pouvoir imprimer les textes en une seule fois.

Les derniers numéros étaient composés d'un texte imprimé, de textes tirés à l'imprimante et de dessins réalisés par les petits. Le contenu des journaux a été volontairement centré sur la vie de la classe et, éventuellement du village, encore que, parfois, certains enfants aient réussi à y inclure un texte personnel.

Cet hebdo nous a obligé à faire le point chaque semaine sur l'état de nos élevages, de nos plantations, sur les succès ou les échecs de nos expériences diverses.

Les parents et les passants l'ont lu devant l'école mais je n'ai pas eu de retour. Par contre, certaines classes du réseau nous ont envoyé le leur et leurs impressions ou leur questionnement à partir de nos articles.

Voilà, grâce à la télématique ou à cause d'elle, je me suis relancé dans la réalisation d'un journal ayant un but informatif et je continuerai certainement l'an prochain.

> *Extrait de Frénésies Dossier*  $n^{\circ}$  4 - « *Télématique* » *Novembre 87*

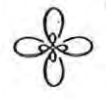

<sup>•</sup> *GLEM: Groupe lyonnais de l'École moderne.* 

<sup>•</sup> *Informaticem : secteur informatique national de I'ICEM (Institut coopüatif de l'École*  moderne). Responsable : Bernard Monthu*bert, 60, résidence Jules- Verne- 86100 Châtelleraull.*